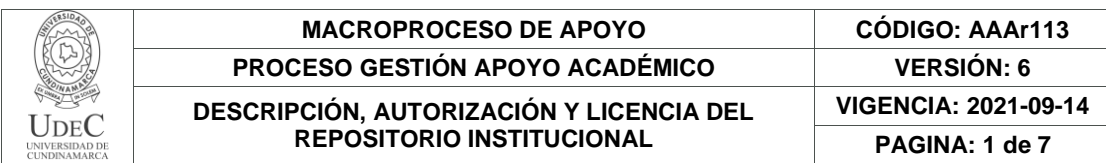

16

**FECHA** martes, 17 de enero de 2023

Señores **UNIVERSIDAD DE CUNDINAMARCA BIBLIOTECA** Ciudad

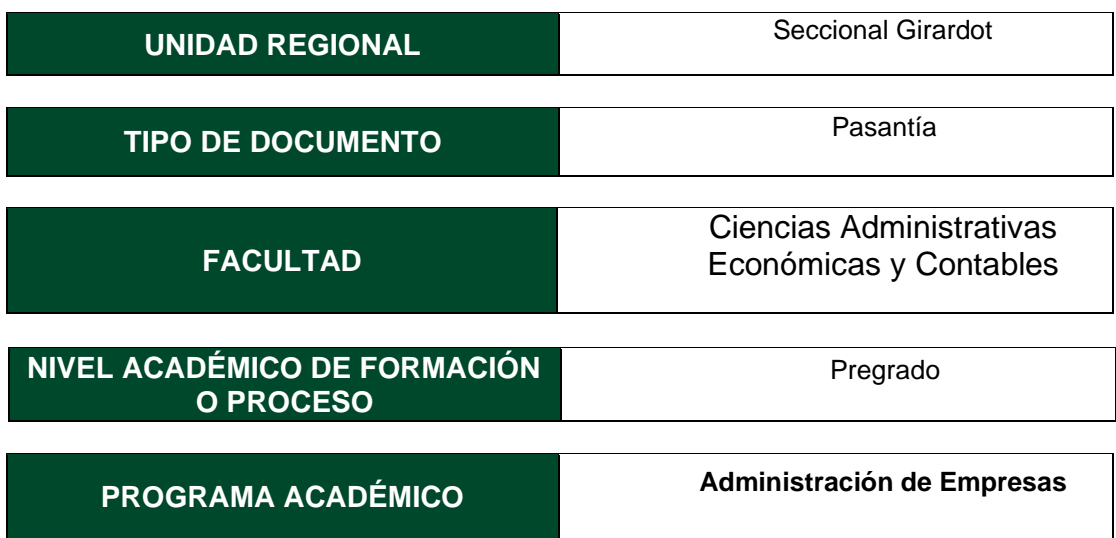

El Autor(Es):

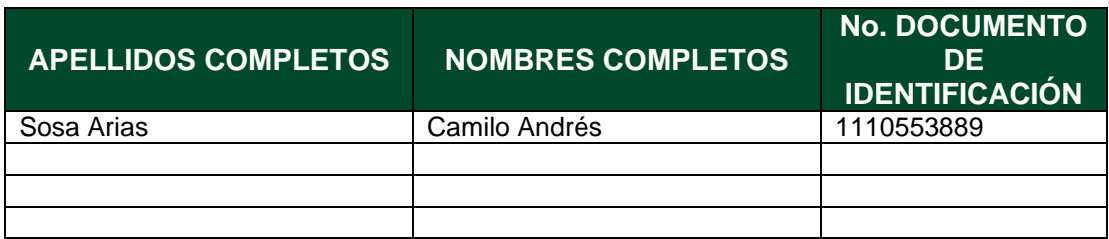

Director(Es) y/o Asesor(Es) del documento:

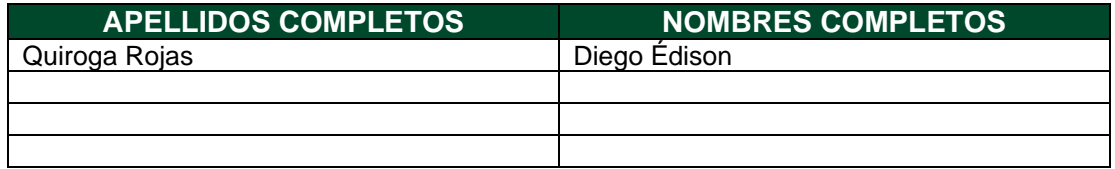

Diagonal 18 No. 20-29 Fusagasugá – Cundinamarca Teléfono: (091) 8281483 Línea Gratuita: 018000180414 [www.ucundinamarca.edu.co](http://www.ucundinamarca.edu.co/) E-mail: [info@ucundinamarca.edu.co](mailto:info@ucundinamarca.edu.co) NIT: 890.680.062-2

> *Documento controlado por el Sistema de Gestión de la Calidad Asegúrese que corresponde a la última versión consultando el Portal Institucional*

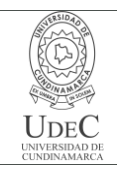

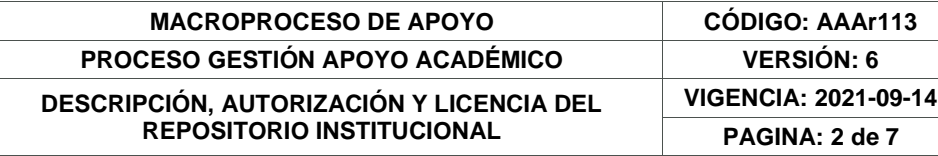

#### **TÍTULO DEL DOCUMENTO**

#### **PASANTIA DE ASISTENCIA EN LABORES ADMINISTRATIVAS EN LA DIVISION DE RECAUDO Y COBRANZAS, DIAN SECCIONAL GIRARDOT**

## **SUBTÍTULO**

**(Aplica solo para Tesis, Artículos Científicos, Disertaciones, Objetos Virtuales de Aprendizaje)**

### **EXCLUSIVO PARA PUBLICACIÓN DESDE LA DIRECCIÓN INVESTIGACÍON**

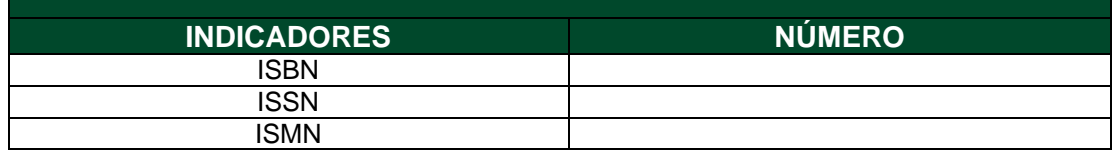

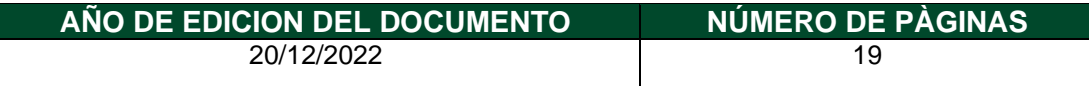

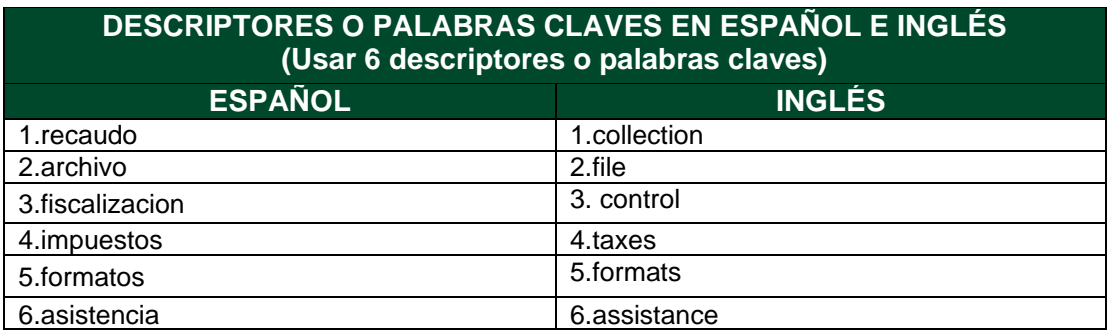

**FUENTES (Todas las fuentes de su trabajo, en orden alfabético)**

<https://www.dian.gov.co/dian/entidad/Paginas/Presentacion.aspx>

Diagonal 18 No. 20-29 Fusagasugá – Cundinamarca Teléfono: (091) 8281483 Línea Gratuita: 018000180414 [www.ucundinamarca.edu.co](http://www.ucundinamarca.edu.co/) E-mail: [info@ucundinamarca.edu.co](mailto:info@ucundinamarca.edu.co) NIT: 890.680.062-2

> *Documento controlado por el Sistema de Gestión de la Calidad Asegúrese que corresponde a la última versión consultando el Portal Institucional*

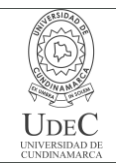

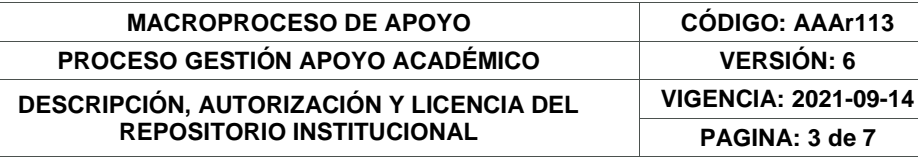

#### **RESUMEN DEL CONTENIDO EN ESPAÑOL E INGLÉS** (Máximo 250 palabras – 1530 caracteres, aplica para resumen en español):

En este informe se dará a conocer el trabajo realizado en el área de recaudo y cobranza DIAN de la seccional Girardot

La DIAN Girardot consta de 4 divisiones; Despacho, Servicio al ciudadano, Fiscalización, Recaudo y Cobranzas. En donde se resalta la seccional de la ciudad de Girardot en donde se desarrolló la practica descrita en este documento el cual se labora referente al área de Persuasiva de la División de Recaudo y Cobranzas.

El proceso de la pasantía inicia en el segundo semestre del año 2022 allí se realizaron tareas administrativas en la División de Recaudo y Cobranzas, área de Cobro Persuasivo, tales como manejo de archivos, ingreso de documentación en el programa sipac, consulta de los acreedores en el muisca y apoyando en los procesos del área.

Se detalla entonces cada proceso realizado, la experiencia adquirida, la importancia de aprender de estos procedimientos y brindar apoyo a esta institución, aprendiendo de los procesos de los modelos de trabajo ejecutados en la entidad.

This report will describe the work carried out in the collection and recovery area of the Girardot branch of DIAN.

DIAN Girardot consists of 4 divisions; Dispatch, Citizen Service, Taxation, Collection and Collections. The internship described in this document was carried out in the Girardot section of the Collection and Recovery Division, where the work was performed in the area of Persuasive Collection.

The internship process began in the second semester of the year 2022, where administrative tasks were performed in the Collection and Collections Division, Persuasive Collection area, such as file management, entry of documentation in the SIPAC program, consultation of creditors in the MUISCA and supporting the processes of the area.

Each process carried out, the experience acquired, the importance of learning from these procedures and providing support to this institution, learning from the processes of the work models implemented in the entity are detailed.

## **AUTORIZACIÓN DE PUBLICACIÓN**

Por medio del presente escrito autorizo (Autorizamos) a la Universidad de Cundinamarca para que, en desarrollo de la presente licencia de uso parcial, pueda ejercer sobre mí (nuestra) obra las atribuciones que se indican a continuación, teniendo en cuenta que, en cualquier caso, la finalidad perseguida será facilitar, difundir y promover el aprendizaje, la enseñanza y la investigación.

En consecuencia, las atribuciones de usos temporales y parciales que por virtud de la presente licencia se autoriza a la Universidad de Cundinamarca, a los usuarios de

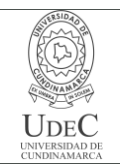

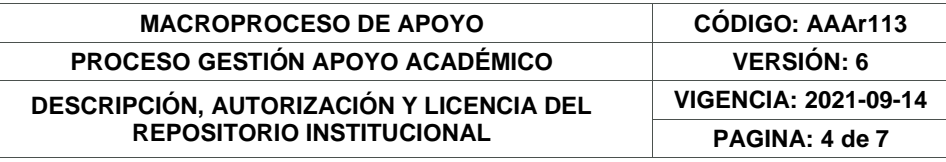

la Biblioteca de la Universidad; así como a los usuarios de las redes, bases de datos y demás sitios web con los que la Universidad tenga perfeccionado una alianza, son: Marque con una "X":

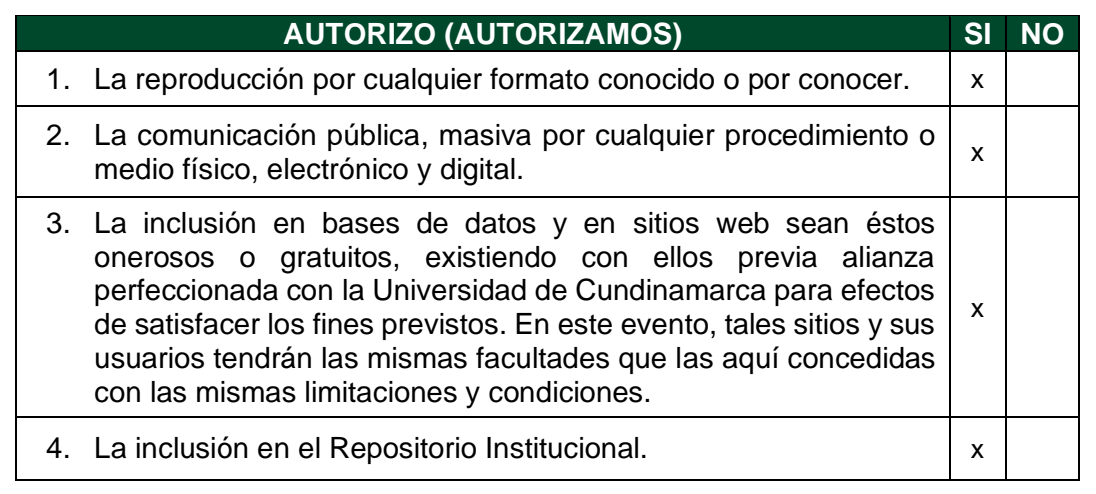

De acuerdo con la naturaleza del uso concedido, la presente licencia parcial se otorga a título gratuito por el máximo tiempo legal colombiano, con el propósito de que en dicho lapso mi (nuestra) obra sea explotada en las condiciones aquí estipuladas y para los fines indicados, respetando siempre la titularidad de los derechos patrimoniales y morales correspondientes, de acuerdo con los usos honrados, de manera proporcional y justificada a la finalidad perseguida, sin ánimo de lucro ni de comercialización.

Para el caso de las Tesis, Trabajo de Grado o Pasantía, de manera complementaria, garantizo(garantizamos) en mi(nuestra) calidad de estudiante(s) y por ende autor(es) exclusivo(s), que la Tesis, Trabajo de Grado o Pasantía en cuestión, es producto de mi(nuestra) plena autoría, de mi(nuestro) esfuerzo personal intelectual, como consecuencia de mi(nuestra) creación original particular y, por tanto, soy(somos) el(los) único(s) titular(es) de la misma. Además, aseguro (aseguramos) que no contiene citas, ni transcripciones de otras obras protegidas, por fuera de los límites autorizados por la ley, según los usos honrados, y en proporción a los fines previstos; ni tampoco contempla declaraciones difamatorias contra terceros; respetando el derecho a la imagen, intimidad, buen nombre y demás derechos constitucionales. Adicionalmente, manifiesto (manifestamos) que no se incluyeron expresiones contrarias al orden público ni a las buenas costumbres. En consecuencia, la responsabilidad directa en la elaboración, presentación, investigación y, en general, contenidos de la Tesis o Trabajo de Grado es de mí (nuestra) competencia exclusiva, eximiendo de toda responsabilidad a la Universidad de Cundinamarca por tales aspectos.

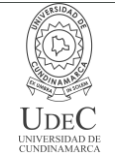

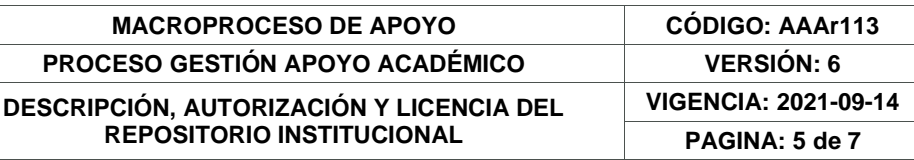

Sin perjuicio de los usos y atribuciones otorgadas en virtud de este documento, continuaré (continuaremos) conservando los correspondientes derechos patrimoniales sin modificación o restricción alguna, puesto que, de acuerdo con la legislación colombiana aplicable, el presente es un acuerdo jurídico que en ningún caso conlleva la enajenación de los derechos patrimoniales derivados del régimen del Derecho de Autor.

De conformidad con lo establecido en el artículo 30 de la Ley 23 de 1982 y el artículo 11 de la Decisión Andina 351 de 1993, *"Los derechos morales sobre el trabajo son propiedad de los autores"*, los cuales son irrenunciables, imprescriptibles, inembargables e inalienables. En consecuencia, la Universidad de Cundinamarca está en la obligación de RESPETARLOS Y HACERLOS RESPETAR, para lo cual tomará las medidas correspondientes para garantizar su observancia.

**NOTA:** (Para Tesis, Trabajo de Grado o Pasantía):

# **Información Confidencial:**

Esta Tesis, Trabajo de Grado o Pasantía, contiene información privilegiada, estratégica, secreta, confidencial y demás similar, o hace parte de la investigación que se adelanta y cuyos resultados finales no se han publicado. **SI** \_\_\_ **NO** x

En caso afirmativo expresamente indicaré (indicaremos) en carta adjunta, expedida por la entidad respectiva, la cual informa sobre tal situación, lo anterior con el fin de que se mantenga la restricción de acceso.

# **LICENCIA DE PUBLICACIÓN**

Como titular(es) del derecho de autor, confiero(erimos) a la Universidad de Cundinamarca una licencia no exclusiva, limitada y gratuita sobre la obra que se integrará en el Repositorio Institucional, que se ajusta a las siguientes características:

a) Estará vigente a partir de la fecha de inclusión en el repositorio, por un plazo de 5 años, que serán prorrogables indefinidamente por el tiempo que dure el derecho patrimonial del autor. El autor podrá dar por terminada la licencia solicitándolo a la Universidad por escrito. (Para el caso de los Recursos Educativos Digitales, la Licencia de Publicación será permanente).

b) Autoriza a la Universidad de Cundinamarca a publicar la obra en formato y/o soporte digital, conociendo que, dado que se publica en Internet, por este hecho circula con un alcance mundial.

c) Los titulares aceptan que la autorización se hace a título gratuito, por lo tanto, renuncian a recibir beneficio alguno por la publicación, distribución, comunicación

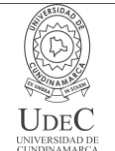

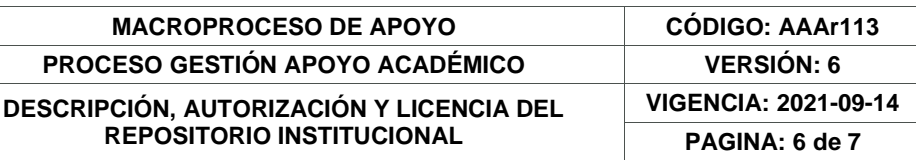

pública y cualquier otro uso que se haga en los términos de la presente licencia y de la licencia de uso con que se publica.

d) El(Los) Autor(es), garantizo(amos) que el documento en cuestión es producto de mi(nuestra) plena autoría, de mi(nuestro) esfuerzo personal intelectual, como consecuencia de mi (nuestra) creación original particular y, por tanto, soy(somos) el(los) único(s) titular(es) de la misma. Además, aseguro(aseguramos) que no contiene citas, ni transcripciones de otras obras protegidas, por fuera de los límites autorizados por la ley, según los usos honrados, y en proporción a los fines previstos; ni tampoco contempla declaraciones difamatorias contra terceros; respetando el derecho a la imagen, intimidad, buen nombre y demás derechos constitucionales. Adicionalmente, manifiesto (manifestamos) que no se incluyeron expresiones contrarias al orden público ni a las buenas costumbres. En consecuencia, la responsabilidad directa en la elaboración, presentación, investigación y, en general, contenidos es de mí (nuestro) competencia exclusiva, eximiendo de toda responsabilidad a la Universidad de Cundinamarca por tales aspectos.

e) En todo caso la Universidad de Cundinamarca se compromete a indicar siempre la autoría incluyendo el nombre del autor y la fecha de publicación.

f) Los titulares autorizan a la Universidad para incluir la obra en los índices y buscadores que estimen necesarios para promover su difusión.

g) Los titulares aceptan que la Universidad de Cundinamarca pueda convertir el documento a cualquier medio o formato para propósitos de preservación digital.

h) Los titulares autorizan que la obra sea puesta a disposición del público en los términos autorizados en los literales anteriores bajo los límites definidos por la universidad en el "Manual del Repositorio Institucional AAAM003"

i) Para el caso de los Recursos Educativos Digitales producidos por la Oficina de Educación Virtual, sus contenidos de publicación se rigen bajo la Licencia Creative Commons: Atribución- No comercial- Compartir Igual.

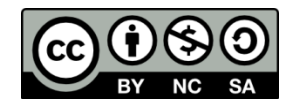

j) Para el caso de los Artículos Científicos y Revistas, sus contenidos se rigen bajo la Licencia Creative Commons Atribución- No comercial- Sin derivar.

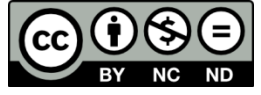

## **Nota:**

Si el documento se basa en un trabajo que ha sido patrocinado o apoyado por una entidad, con excepción de Universidad de Cundinamarca, los autores garantizan

Diagonal 18 No. 20-29 Fusagasugá – Cundinamarca Teléfono: (091) 8281483 Línea Gratuita: 018000180414 [www.ucundinamarca.edu.co](http://www.ucundinamarca.edu.co/) E-mail: [info@ucundinamarca.edu.co](mailto:info@ucundinamarca.edu.co) NIT: 890.680.062-2

> *Documento controlado por el Sistema de Gestión de la Calidad Asegúrese que corresponde a la última versión consultando el Portal Institucional*

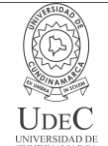

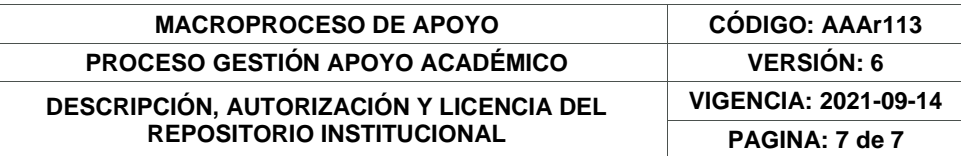

que se ha cumplido con los derechos y obligaciones requeridos por el respectivo contrato o acuerdo.

La obra que se integrará en el Repositorio Institucional está en el(los) siguiente(s) archivo(s).

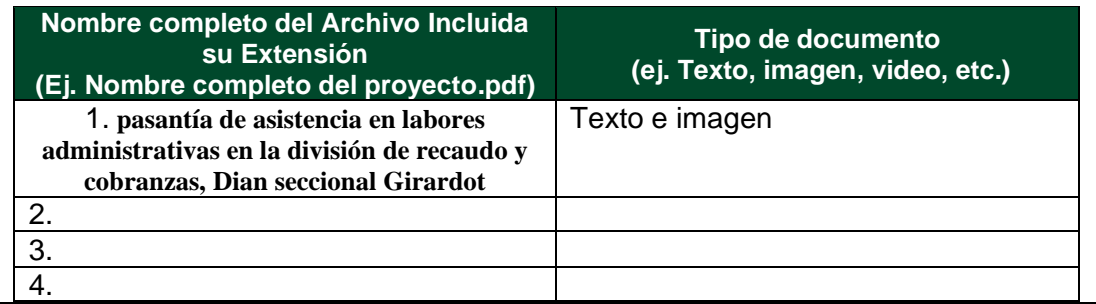

En constancia de lo anterior, Firmo (amos) el presente documento:

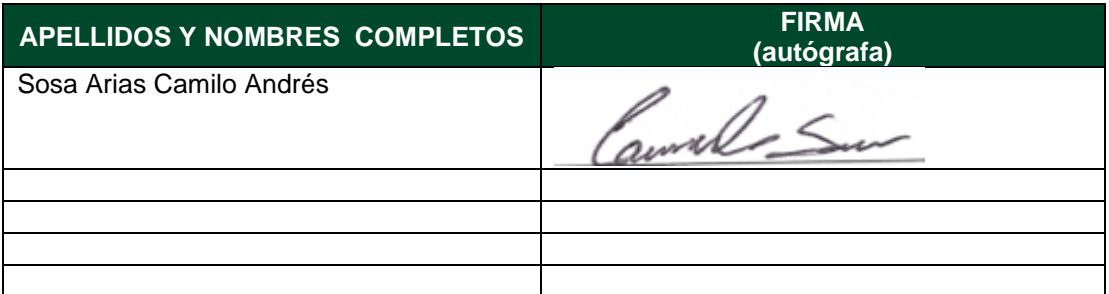

21.1-51-20.

# **PASANTIA DE ASISTENCIA EN LABORES ADMINISTRATIVAS EN LA**

# **DIVISION DE RECAUDO Y COBRANZAS, DIAN SECCIONAL GIRARDOT**

**CAMILO ANDRES SOSA ARIAS**

# **UNIVERSIDAD DE CUNDINAMARCA**

## **FACULTAD DE CIENCIAS ADMINISTRATIVAS, ECONOMICAS Y CONTABLES**

## **ADMINISTRACION DE EMPRESAS**

**SECCIONAL GIRARDOT** 

**AÑO 2022**

# **PASANTIA DE ASISTENCIA EN LABORES ADMINISTRATIVAS EN LA**

# **DIVISION DE RECAUDO Y COBRANZAS, DIAN SECCIONAL GIRARDOT**

**CAMILO ANDRES SOSA ARIAS** 

**Coordinador de las pasantías** 

**DIEGO EDISON QUIROGA ROJAS**

**Docente** 

# **UNIVERSIDAD DE CUNDINAMARCA**

**FACULTAD DE CIENCIAS ADMINISTRATIVAS, ECONOMICAS Y CONTABLES**

**ADMINISTRACION DE EMPRESAS** 

**SECCIONAL GIRARDOT** 

**AÑO 2022**

# TABLA DE CONTENIDO

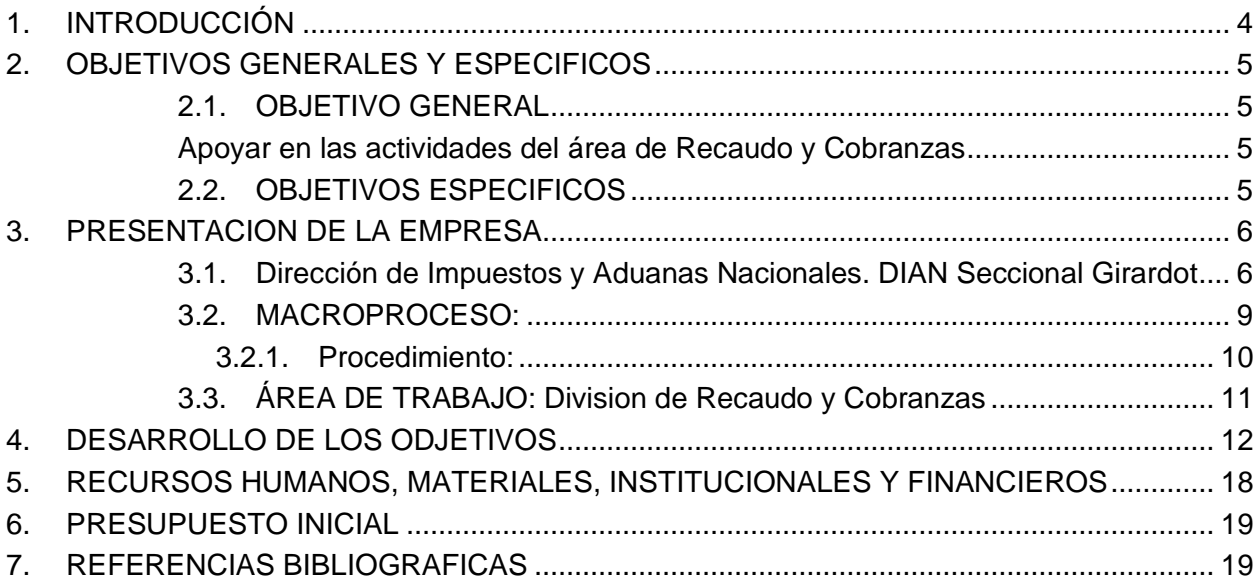

### **1. INTRODUCCIÓN**

<span id="page-10-0"></span>En este informe se dará a conocer el trabajo realizado en el área de recaudo y cobranza DIAN de la seccional Girardot

La DIAN Girardot consta de 4 divisiones; Despacho, Servicio al ciudadano, Fiscalización, Recaudo y Cobranzas. En donde se resalta la seccional de la ciudad de Girardot en donde se desarrolló la practica descrita en este documento el cual se labora referente al área de Persuasiva de la División de Recaudo y Cobranzas.

El proceso de la pasantía inicia en el segundo semestre del año 2022 allí se realizaron tareas administrativas en la División de Recaudo y Cobranzas, área de Cobro Persuasivo, tales como manejo de archivos, ingreso de documentación en el programa sipac, consulta de los acreedores en el muisca y apoyando en los procesos del área.

Se detalla entonces cada proceso realizado, la experiencia adquirida, la importancia de aprender de estos procedimientos y brindar apoyo a esta institución, aprendiendo de los procesos de los modelos de trabajo ejecutados en la entidad.

## **2. OBJETIVOS GENERALES Y ESPECIFICOS**

## <span id="page-11-2"></span><span id="page-11-1"></span><span id="page-11-0"></span>**2.1. OBJETIVO GENERAL**

Apoyar en las actividades del área de Recaudo y Cobranzas

## <span id="page-11-3"></span>**2.2. OBJETIVOS ESPECIFICOS**

- Verificar y apertura los expedientes nuevos para el inicio del proceso de cobro
- Clasificar y archivar correspondencia externa e interna recibida, para que hagan parte de los expedientes de cobro
- Incluir en el aplicativo sistema de planeación y administración de cartera mora (SIPAC) la correspondencia recibida para que hagan parte de los procesos de cobro
- Apoyar en la foliación de los expedientes de cobro y el diligenciamiento del formato de control de la unidad documental
- Verificar en el sistema las obligaciones objeto de cobro de los expedientes en gestión
- Alistamiento de los expedientes de cobro terminados y archivados para ser enviados al archivo.
- Diligenciar el formato de traspaso de unidades documentales para remitir los expedientes al archivo central

### **3. PRESENTACION DE LA EMPRESA**

#### <span id="page-12-1"></span><span id="page-12-0"></span>**3.1. Dirección de Impuestos y Aduanas Nacionales. DIAN Seccional Girardot**

#### ¿Cómo nació la DIAN?

La Dirección de Impuestos y Aduanas Nacionales (DIAN), entidad adscrita al Ministerio de Hacienda y Crédito Público, se constituyó como Unidad Administrativa Especial, mediante Decreto 2117 de 1992, cuando el 1º de junio del año 1993 se fusionó la Dirección de Impuestos Nacionales (DIN) con la Dirección de Aduanas Nacionales (DAN).

Mediante el Decreto 1071 de 1999 se da una nueva reestructuración y se organiza la Unidad Administrativa Especial Dirección de Impuestos y Aduanas Nacionales (DIAN). De igual manera, el 22 de octubre de 2008, por medio del Decreto 4048 se modifica la estructura de la Unidad Administrativa Dirección de Impuestos y Aduanas Nacionales. El 26 de abril de 2011 mediante el Decreto 1321 se modificó y adicionó el Decreto 4048 de 2008, relacionado con la estructura de la Unidad Administrativa Especial Dirección de Impuestos y Aduanas Nacionales. El 17 de julio de 2015 mediante Decreto 1292 se modifica parcialmente la estructura de la Unidad Administrativa Especial Dirección de Impuestos y Aduanas Nacionales.

#### ¿Cuál es su naturaleza jurídica?

La DIAN esta organizada como una Unidad Administrativa Especial del orden nacional de carácter eminentemente técnico y especializado, con personería jurídica, autonomía administrativa y presupuestal y con patrimonio propio, adscrita al Ministerio de Hacienda y Crédito Público.

6

#### ¿Cuál es el Objeto de la Entidad?

La Unidad Administrativa Especial Dirección de Impuestos y Aduanas Nacionales -DIAN- tiene como objeto coadyuvar a garantizar la seguridad fiscal del Estado colombiano y la protección del orden público económico nacional, mediante la administración y control al debido cumplimiento de las obligaciones tributarias, aduaneras, cambiarias, los derechos de explotación y gastos de administración sobre los juegos de suerte y azar explotados por entidades públicas del nivel nacional y la facilitación de las operaciones de comercio exterior en condiciones de equidad, transparencia y legalidad.

#### ¿Para qué existe la DIAN?

Para coadyuvar a garantizar la seguridad fiscal del estado colombiano y la protección del orden público, económico nacional, mediante la administración y control al debido cumplimiento de las obligaciones tributarias, aduanera y cambiarias, los derechos de explotación y gastos de administración sobre los juegos de suerte y azar explotados por entidades públicas del nivel nacional y la facilitación de las operaciones de comercio exterior en condiciones de equidad, transparencia y legalidad.

#### ¿Qué competencia tiene la DIAN?

Decreto 1292 de 2015: Artículo 1°. Modificase el artículo 1° del Decreto 4048 de 2008,

ARTÍCULO 1°. Competencia. A la Unidad Administrativa Especial Dirección de Impuestos y Aduanas Nacionales le competen las siguientes funciones:

La administración de los impuestos de renta y complementarios, de timbre nacional y sobre las ventas; los derechos de aduana y los demás impuestos internos del orden nacional cuya

competencia no esté asignada a otras entidades del Estado, bien se trate de impuestos internos o al comercio exterior; así como la dirección y administración de la gestión aduanera, incluyendo la aprehensión, decomiso o declaración en abandono a favor de la Nación de mercancías y su administración y disposición.

Igualmente, le corresponde el control y vigilancia sobre el cumplimiento del régimen cambiario en materia de importación y exportación de bienes y servicios, gastos asociados a las mismas, financiación en moneda extranjera de importaciones y exportaciones, y subfacturación y sobrefacturación de estas operaciones.

La administración de los impuestos comprende su recaudación, fiscalización, liquidación discusión, cobro, devolución, sanción y todos los demás aspectos relacionados con el cumplimiento de las obligaciones tributarias.

La administración de los derechos de aduana y demás impuestos al comercio exterior, comprende su recaudación, fiscalización, liquidación, discusión, cobro, sanción y todos los demás aspectos relacionados con el cumplimiento de las obligaciones aduaneras. La dirección y administración de la gestión aduanera comprende el servicio y apoyo a las operaciones de comercio exterior, la aprehensión, decomiso o declaración en abandono de mercancías a favor de la Nación, su administración, control y disposición.

Le compete actuar como autoridad doctrinaria y estadística en materia tributaria, aduanera y de control de cambios, en relación con los asuntos de su competencia.

La Unidad Administrativa Especial Dirección de Impuestos y Aduanas Nacionales desarrollará todas las actuaciones administrativas necesarias para cumplir con las funciones de su competencia.

8

#### <span id="page-15-0"></span>**3.2. MACROPROCESO:**

### Proceso: : **INICIO DEL COBRO EN SEDE ADMINISTRATIVA**

#### **OBJETIVO**

Recibir y controlar los documentos provenientes de los Administrados y/o de la Administración Tributaría, donde consten obligaciones claras, expresas y exigibles, para iniciar en debida forma el cobro en sede administrativa.

## **ALCANCE**

El procedimiento inicia con la recepción de los documentos donde consten obligaciones claras, expresas y exigibles y termina con el reparto para continuar con el procedimiento de cobro que corresponda

Esta etapa es la oportunidad de llegar a un acuerdo de pago con los deudores morosos, mediante la gestión del funcionario de cobranzas, que se realiza en forma personalizada, para lograr el pago de las deudas de manera rápida y eficaz, aproximadamente el 70% del recaudo Duración 45 días, Memorando No. 955 del 4/12/2003.

#### <span id="page-16-0"></span>**3.2.1. Procedimiento:**

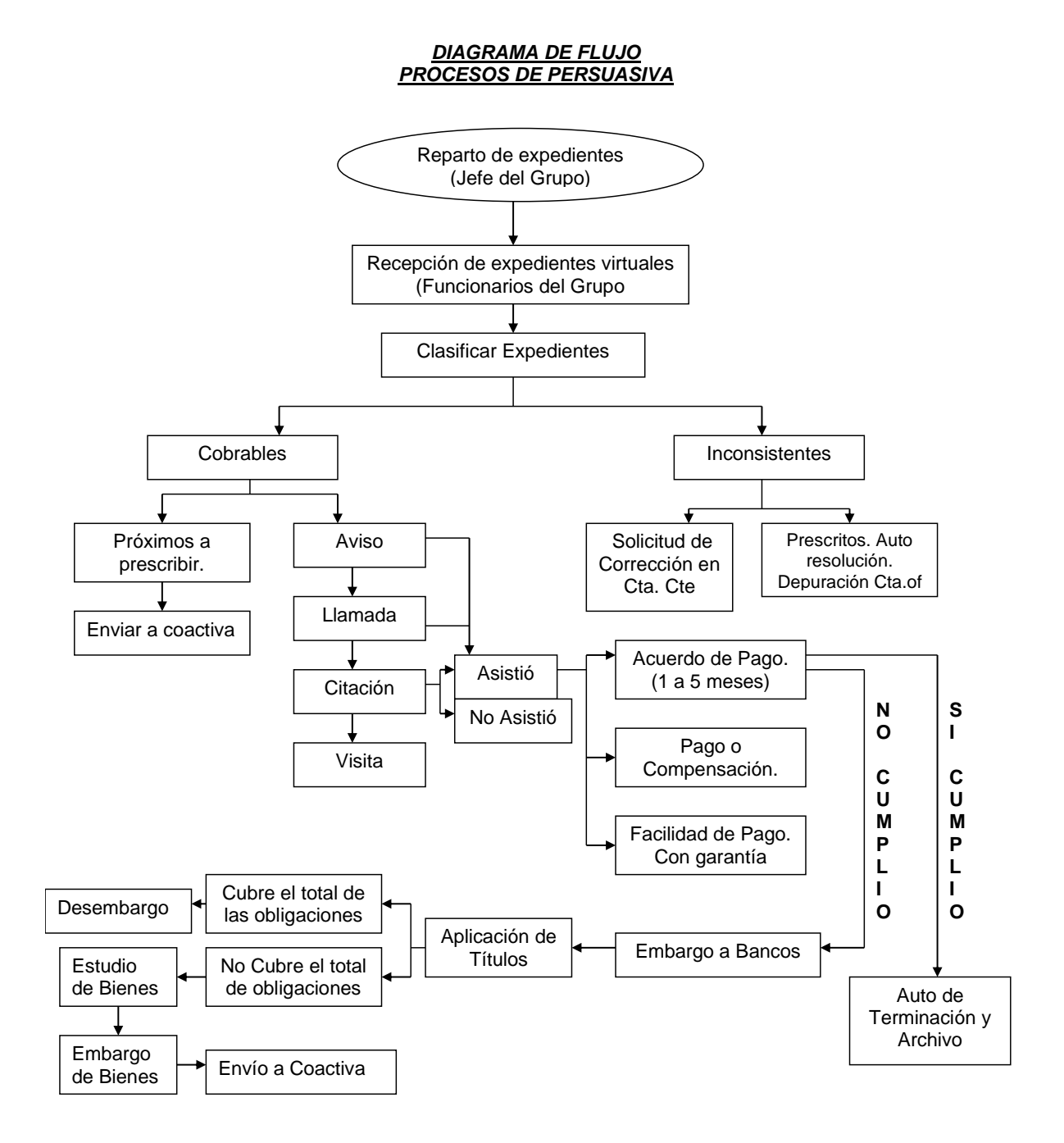

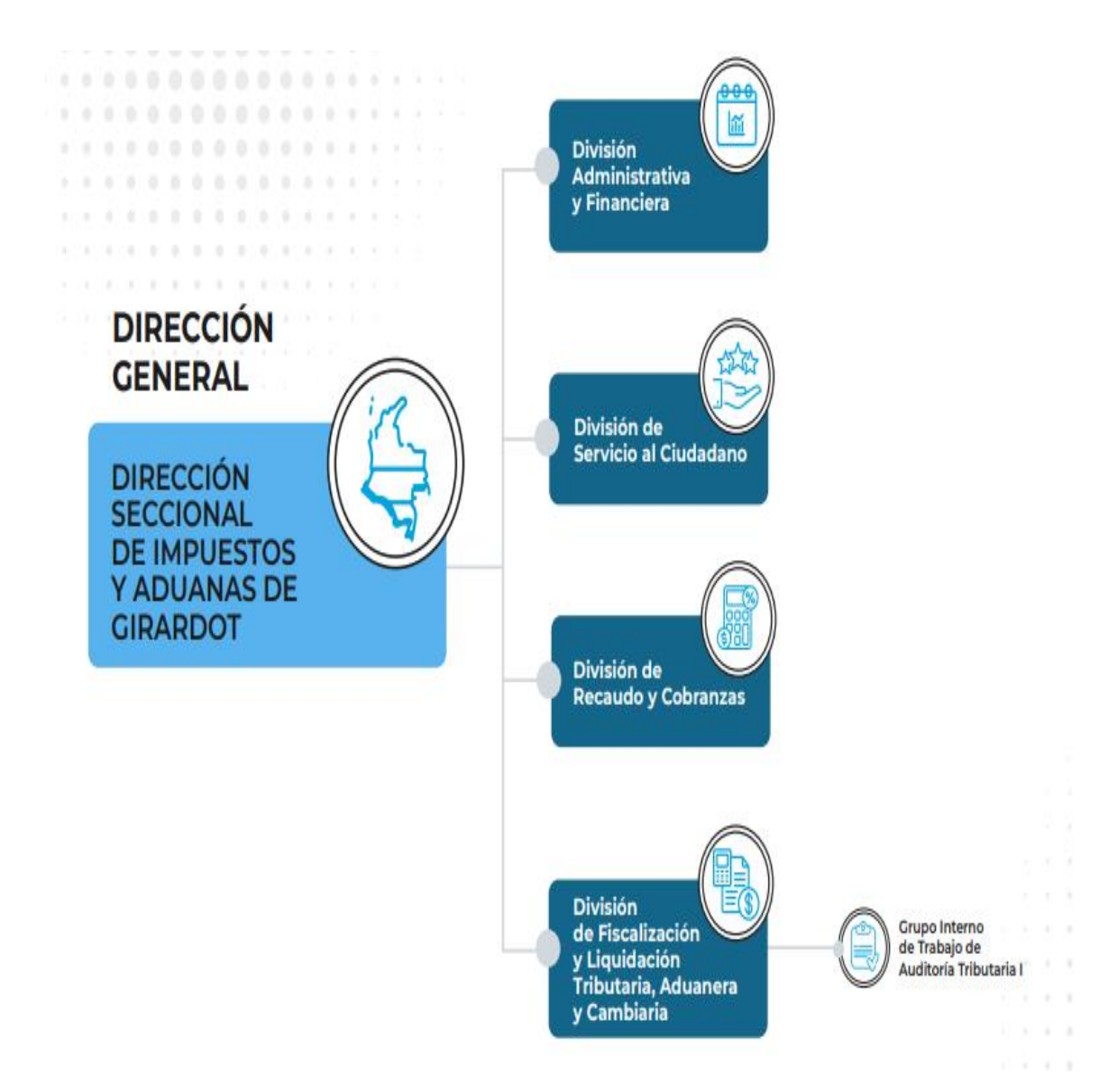

# <span id="page-17-0"></span>**3.3. ÁREA DE TRABAJO: Division de Recaudo y Cobranzas**

#### **4. DESARROLLO DE LOS ODJETIVOS**

<span id="page-18-0"></span>En lo realizado en el área de recaudo y cobranza se puede analizar que todo nace en la división en el área de PERSUASIVA donde recaen todas aquellas personas naturales o jurídicas, las cuales incurren a sanciones las cuales están basadas en: Embargo bancarios, esta medida cautelar recae sobre todo tipo de cuentas bancarias ya sean de ahorros o corrientes, embargo de nóminas o CDT´S; en el área de persuasiva se realizan denuncias y la investigación de bienes, si todos estos servicios recaen sobre el titular de la deuda se dará inicio el proceso legal.

En este proceso de persuasiva el contribuyente es notificado durante el término de cuatro (4) meses calendario mediante correo personal, correo virtual y/o llamada de su estado de deuda y para que se presente buscando un modo de conciliación para disolver la deuda, si el contribuyente hace caso omiso al proceso prosigue el procedimiento a la siguiente etapa que es el área de coactiva.

Cobro persuasivo esta etapa es la oportunidad de llegar a un acuerdo de pago con los deudores morosos mediante la gestión del funcionario de cobranzas que se realiza en forma personalizada para lograr el pago de las deudas de manera rápida y eficaz aproximadamente el 70% del recaudo duración 45 días memorando número nueve 55 del 4 de diciembre de 2003 esto implica la determinación de la deuda y o corrección de inconsistencias ubicación del deudor mediante oficios visitas de cobro acta de comparecencia Y compromiso de pago facilidad de pago embargo esa bancos investigación de bienes y embargos si se ubican informe a unidad penal.

Para poder archivar autos era necesario hacer la correcta verificación de la foliación y documentación que conforman cada expediente, para llevar a cabo el diligenciamiento exacto

12

de la hoja de ruta y por último dar por terminado el expediente. Cabe resaltar que al momento de percibir ausencia de documentación en los expedientes se debe revisar en la correspondencia externa represada para lograr que cada expediente contara con la foliación correcta, destacando que era necesario que los expedientes físicos coincidieran con el aplicativo de cartera SIPAC.

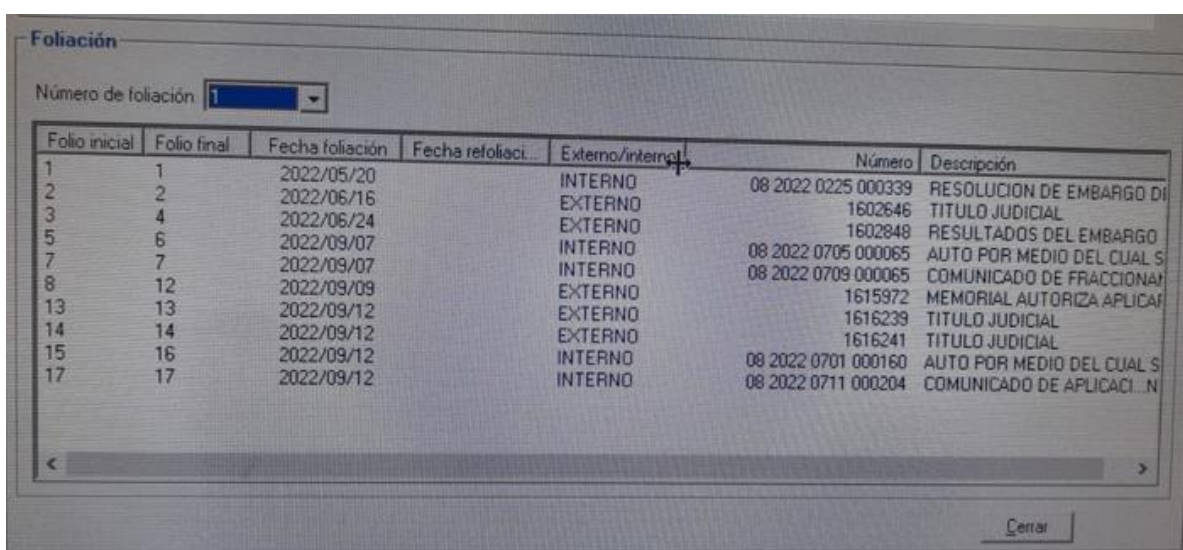

Seguido de esto fue necesario archivar el resto de la correspondencia externa recibida en los expedientes en gestión, llevando el control y seguimiento del aplicativo de cartera SIPAC, el cual debe coincidir con los expedientes físicos respecto a la foliación y tipo de documento, continuando con el diligenciamiento correcto de la hoja de ruta

Habiendo terminado dicho proceso se procede a organizar los expedientes de menor a mayor basándonos en el número de cedula o número de NIT, de este modo poder realizar un inventario de los expedientes terminados, diligenciando la planilla de gestión documental 490 diseñada por la DIAN en Excel done se debe colocar el nombre o razón social, la fecha del primer folio y la fecha del último folio, el tipo de expediente, los números de folios, y a que caja pertenece. De esta manera se lleva el control de los expedientes y de igual forma poder enviar estos al archivo central.

Otra de las funciones que me correspondían era la consulta de los acreedores en la plataforma muisca

**MUISCA**; Modulo Único de Ingresos y Servicios de Control Automatizado. MUISCA, es la plataforma donde también interactúan contribuyentes, hoy en día las personas tienen un usuario con el cual pueden generar copias de sus RUT evitando así pedir citas para solicitar copias y/o modificaciones, pero también esta plataforma permite a los funcionarios desempeñar ciertas funciones, dependiendo a el rol que realice, de lo cual cada funcionario tiene su propio usuario, en donde como pasante se logra trabajar con el usuario de la funcionaria que está a cargo de mi proceso generando apoyo a las labores designadas, ya que al no ser funcionarios directos de la entidad no se puede tener un usuario lo cual me permite generar el apoyo de sustraer información complementaria como el correo electrónico y consultar la obligación financiera del contribuyente para generar la notificación de los avisos persuasivos y autos de terminación.

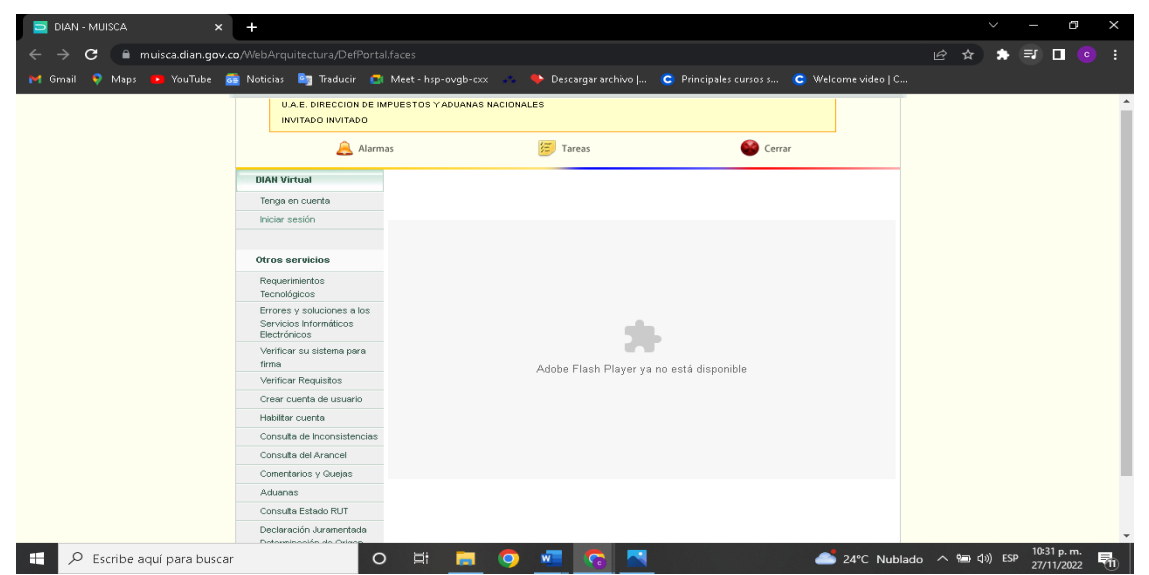

Continuando con mi proceso con ayuda de los programas manejados (MUISCA, SIPAC), se

procede a realzar una revision y verificación del estado y foliación de cada expediente, de esta

manera se validaba la foliación en el aplicativo SIPAC y en dado caso de falta de documentación se extrae del aplicativo MUISCA.

Siguiendo con dicha verificación se caducan los expedientes que fueron terminados automáticamente por el sistema debido a que cumplen su tiempo o el contribuyente hace el respectivo pago de la obligación por la cual se encontraba en mora.

De la misma manera continuo a organizar la estantería que contiene las cajas que almacenan los expedientes, en donde estas cajas van en descendente a ascendente de numeración de expediente y dentro de la caja se organiza de izquierda a derecha de menor a mayor por número de expediente, siempre con la parte superior del documento hacia adentro y la parte inferior hacia afuera.

Se realiza la apertura de los expedientes con los que la funcionaria iniciara proceso de cobro, plasmando en cada carpeta el nombre del contribuyente o la razón social, el número de NIT o cedula, número de expediente, y anexando la hoja de ruta debidamente marcada con los datos anteriormente mencionados. De esta manera incluyéndolos a las cajas de la estantería que reposa los expedientes en gestión.

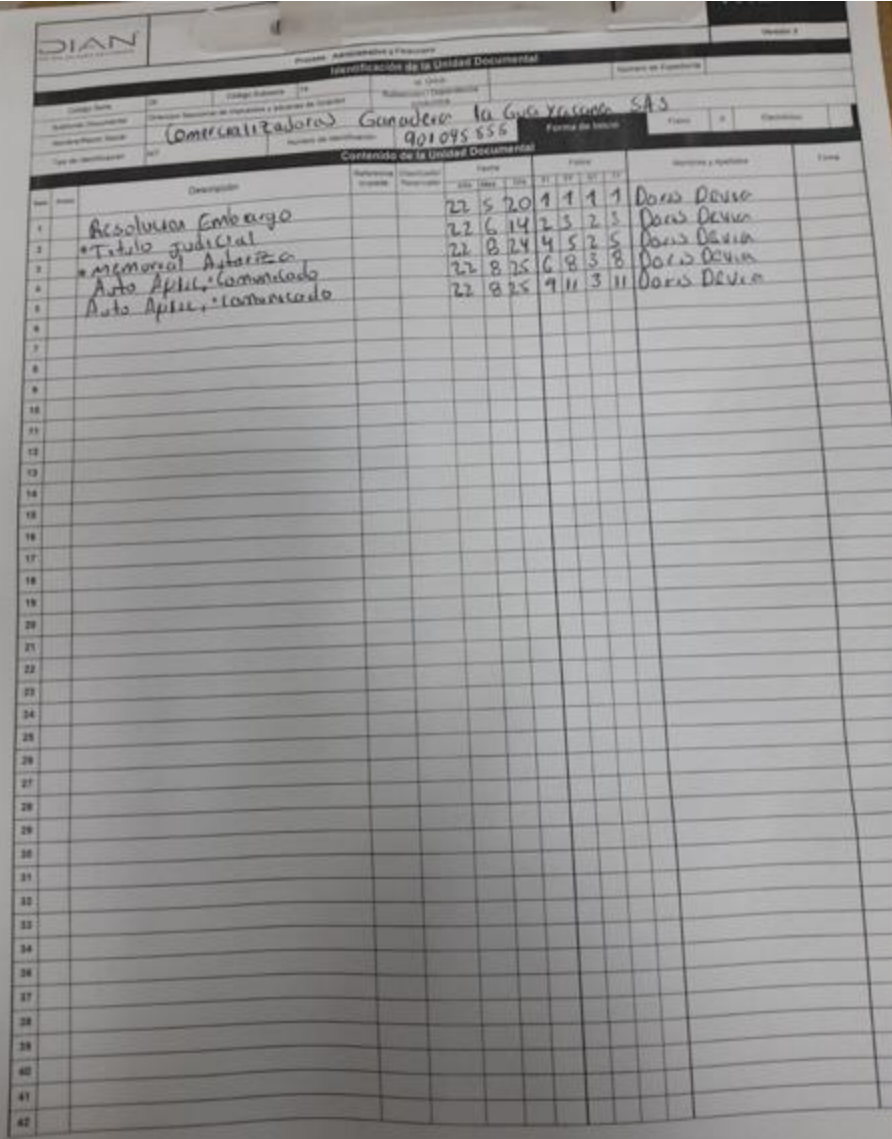

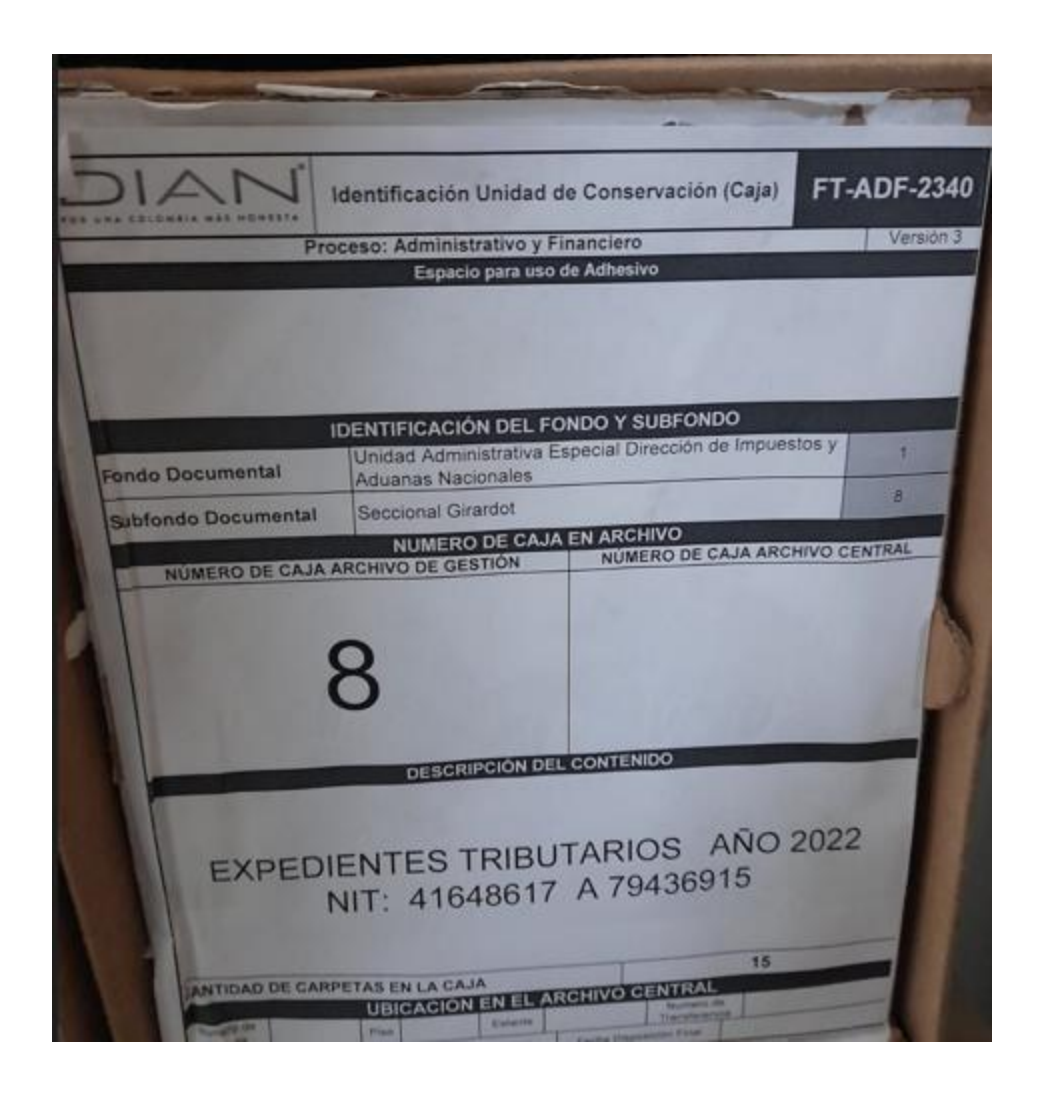

## <span id="page-24-0"></span>**5. RECURSOS HUMANOS, MATERIALES, INSTITUCIONALES Y FINANCIEROS**

En el desarrollo de este proceso de pasantía agradezco a todas las personas que me ayudaron a construir conocimientos práctico, entre estas destaco a: Doris Devia Cardenas (gestora area, de cobro persuasivo), Diva Patricia Barrero ( Secretaria área, Recaudo y Cobranzas), Cecilia Patricia Chaparro (Jefe de División de Recaudo y Cobranzas ), Vilma Leonor García Directora de la (Dirección Seccional de Impuestos y Aduanas de Girardot), estas personas hicieron parte de mi formación en el proceso de pasantías, aportándome sus conocimientos experiencia en el desarrollo de las labores de apoyo.

En los recursos institucionales podemos destacar desde sus eventos hasta sus capacitaciones y todo lo que hace parte de una institución tan grande como la Dian,

Dentro de los recursos financieros no aplica debido a que la pasantía no fue remunerada económicamente.

En los recursos materiales se puede resaltar que se conto con el equipo de computo necesario y todo lo necesario para llegar a la culminacion de el proceso.

## **6. PRESUPUESTO INICIAL**

<span id="page-25-0"></span>El presupuesto de gastos generados durante los cuatro meses de prácticas de apoyo en la DIAN:

Gastos de transporte y parqueadero: \$250.000. Gastos de alimentación: \$400.000 Otros: \$120.000 Total: 770.000

## **7. REFERENCIAS BIBLIOGRAFICAS**

<span id="page-25-1"></span>La Entidad

<https://www.dian.gov.co/dian/entidad/Paginas/Presentacion.aspx>